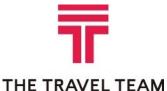

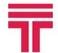

The Travel Team, Inc.

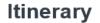

clientresponse@thetravelteam.com

## THE TRAVEL TEAM

| Add to Cale               | ndar Itinerary 8                    | Documents                                                                                                    |                               |             |                   | g "Itinerary &                                                  |  |
|---------------------------|-------------------------------------|----------------------------------------------------------------------------------------------------|-------------------------------|-------------|-------------------|-----------------------------------------------------------------|--|
| Trip to:<br>Passenger(s): | PITTSBURGH, PA<br>NEVER/WILLIAM     | Reservation code:<br>Airline Reservation Code:                                                                                                 | PSMETG<br>JBLWDN (UA)         |             | webpa<br>ticket a | ents" opens a<br>ge that displays<br>and invoice<br>entation in |  |
| Operated by               | : /REPUBLIC AIRLINES                | ES UA Flight Number 3416<br>UBLIC AIRLINES DBA UNITED EXPRESS<br>Infirmation# JBLWDN<br>Thursday, 27 September<br>Just click th<br>and the doc |                               |             |                   |                                                                 |  |
| Departure:                | BUF BUFFALO,<br>6:00AM              | NY                                                                                                    |                               |             |                   | can also print your<br>erary from this page                     |  |
| Arrival:                  | EWR NEWARK,<br>7:19AM<br>Terminal C | NJ                                                                                                    |                               |             | by c<br>Itine     | licking "Print<br>erary" in the top<br>t hand corner.           |  |
| Please verif              | fy flight times prior to            | departure                                                                                                    |                               |             | • This            | s page will continue<br>pdate if any                            |  |
| Class:                    | United Economy                      | Duration: 11<br>Distance (in Miles): 2                                                                                                    | hour(s) and 19minute(<br>76   | s)          | - cha             | nges are made to<br>r reservations.                             |  |
| Meal:                     | Refreshment                         |                                                                                                    |                               |             | v jou             |                                                                 |  |
| Aircraft:                 | E7W                                 |                                                                                                    |                               |             |                   |                                                                 |  |
| William Nev               | /er                                 |                                                                                                    | tripcase                      |             |                   | English 💌<br>12 hrs.display                                     |  |
|                           | \/Confirmed                         |                                                                                                    |                               |             |                   | 🚔 Print Itinerary                                               |  |
|                           |                                     |                                                                                                    | eTicket(s)<br>ISSUING AIRLINE | ISSUE DATE  | TICKET NUMBER     | PASSENGER NAME                                                  |  |
|                           |                                     |                                                                                                    | UNITED AIRLINES               | 26 Apr 2018 | 0147140328079     | WILLIAM NEVER                                                   |  |
|                           |                                     |                                                                                                    | UNITED AIRLINES               | 30 Arr 2018 | 0147141261760/61  | WILLIAM NEVED                                                   |  |

Clicking "Add to Calendar" opens a webpage that displays the segments of your trip in sequential order. Click "Download" and Outlook will open an event in your calendar to save or edit.

| ISSUING AIRLINE                                          | ISSUE DATE                                                  | TICKET NUMBER                                                               | PASSENGER NAME                                        |
|----------------------------------------------------------|-------------------------------------------------------------|-----------------------------------------------------------------------------|-------------------------------------------------------|
| UNITED AIRLINES                                          | 26 Apr 2018                                                 | 0147140328079                                                               | WILLIAM NEVER                                         |
| UNITED AIRLINES                                          | 30 Apr 2018                                                 | 0147141261760/61                                                            | WILLIAM NEVER                                         |
| UNITED AIRLINES                                          | 30 Apr 2018                                                 | 0147140651194/95                                                            | WILLIAM NEVER                                         |
| elnvoice(s)                                              |                                                             |                                                                             |                                                       |
| ISSUING AGENCY                                           | ISSUE DATE                                                  | INVOICE NUMBER                                                              | PASSENGER NAME                                        |
| The Travel Team, Inc.                                    | 30 Apr 2018                                                 | 2505794                                                                     | WILLIAM NEVER                                         |
| The Travel Team, Inc.                                    | 30 Apr 2018                                                 | 3505660                                                                     | WILLIAM NEVER                                         |
| The Travel Team, inc.                                    | 26 Apr 2018                                                 | 3505003                                                                     | WILLIAM NEVER                                         |
| The carriage of certain has<br>you do not understand the | ardous materials, like aer<br>se restrictions, further info | rosols, fireworks, and flammable li<br>trnation may be obtained from you    | quids, aboard the aircraft is forbidden.<br>r airline |
| Your travel arranger provid                              | es the information contain                                  | red in this document. If you have an<br>fees, please see eTicket receipt to | ly questions about the content, please                |

## Add To Calendar

Please choose events that you want to add to your calendar:

| GERMANY - KEBUXX GERMANY - KEBUXX GERMANY - KEBUXX GREECE - KEBUXX GREECE - KEBUXX GREECE - KEBUXX GREECE - KEBUXX GREECE - KEBUXX GREECE - KEBUXX GREECE - KEBUXX GREECE - KEBUXX | REECE Wed, Oct 17 1:05pm 🖂 E-mail 🔚 Downloa                   | ATHENS, GREECE     | ON, CANADA - KEBUXX                         | للطل |
|----------------------------------------------------------------------------------------------------|---------------------------------------------------------------|--------------------|---------------------------------------------|------|
| GERMANY - KEBUXX                                                                                                    |                                                               |                    | STEPHANE FLIZABETH PETRIE Flight to TORONTO | 1    |
|                                                                                                    | RMANY Tue, Oct 9 3:25pm 🖂 E-mail 🔡 Downloa                    | MUNICH, GERMANY    |                                             | 19   |
|                                                                                                    | DN, CANADA Mon, Oct 8 8:15pm 🖂 <u>E-mail</u> 📙 <u>Downloa</u> | TORONTO ON, CANADA |                                             | 10   |

- If you have a TripCase account online that was created with your <u>email</u> <u>address on file with The Travel Team</u>, this itinerary should sync automatically to your TripCase profile at <u>www.tripcase.com</u>.
- Don't see it? You can forward the itinerary email to trips@tripcase.com!